Oolong For JEdit Download 2022

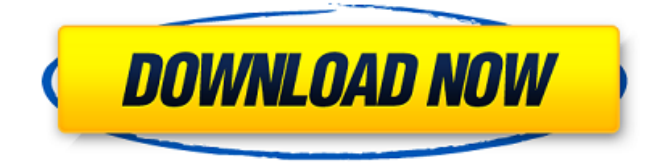

## **Oolong For JEdit Crack+ Activator Free [April-2022]**

This plugin will make your jEdit easier and more comfortable to use. Show / Hide Folders Contents Another good feature we use in Oolong for jEdit Serial Key is its capability to show or hide the contents of a folder. You can specify a folder to show or hide its contents. By default Oolong for jEdit Download With Full Crack does not show its own folder contents (as in the folder is hidden). But you can enable it if you want. Generate Hex Dump Oolong for jEdit Features This plugin allows you to decompile Java classes, generate HEX dumps of any file, and you can even generate a File Manager image. Features: Decompile Java Classes Generate HEX Dumps of any file Generate File Manager Generate JSON dump Generate XStream dump Generate XML dump Available Scripts All scripts are stored in the plugin folder and are available from the menu. Shell Scripts Uninstall Uninstall Oolong for jEdit Advanced Scripts Generate Hex Dump Generate HEX Dump Generate XStream Generate JSON Generate XML Generate File Manager Generate JSON of file with icons and text Generate JSON of file with icons and text and line numbers Generate Line Numbers Generate Line Numbers

#### **Oolong For JEdit Crack Download**

Tool for decompiling Java code and viewing in a friendly manner. Saves the decompiled code as a new.java file which can be used in any normal java compiler. Generates a "Decompiled Code" directory which contains all the generated.java files. Pomodoro for OS X is a powerful OmniFocus plugin,

designed to take your Pomodoro Technique to a new level. It's basically a project tracking app with a timer. The app records and calculates every Pomodoro Session, and creates an progress dashboard that can be displayed on the application home screen. Looking for simpler, elegant way to use Zapier? Zapier Forms might be the answer you're looking for. Zapier Forms enables you to take your input and convert it into a Zapier connection. You can do more than just building simple web forms with Zapier Forms. In this video I'll show you how Zapier Forms can be used to automate large process flows, save you time and create a better process. Panoramic Lenses is a cross-platform minimalist desktop application for everyday use. It is a window manager with dock, taskbar and main menu. It features a wide variety of customization and customization possibilities. It is based on the classic Mac OS X/Cocoa environment. Panoramic Lenses Documentation Panoramic Lenses Changelog Spacecat is a game where you feed your way to fame and fortune as a space mogul using creative and cunning tactics. A simple interface and smart game play makes Spacecat an excellent game for all to enjoy in some free time. Simple wallet for iDevices! Creator: Edm2k Description: A simple and small solution to quickly add money to your Apple and Android iDevices to keep your privacy. It is completely free and does not ask for any permissions. Simply add money to your wallet by converting it to the currency of your choice. It is possible to add money from your phone by a 2-step verification using your Apple or Google Account. This application is in no way connected with the company iCloud or Wallet. New version 10.9.8 fixed lots of bugs and improvements. Also couple of important fixes from iOS 10.9.8 SDK, from Xcode 8.0b3. Introducing the new layout mode! Keep reading the article to discover its features. Experience b7e8fdf5c8

## **Oolong For JEdit Free Registration Code Free Download**

--------------------- Oolong for jEdit is a handy plugin for Java code editing. Its main purpose is to unpack the original Java code, even into runtime compiled mode, i.e. change its original layout into a nicer one. Oolong for jEdit can decompile Java class files, convert HEX (0x) files into actual binary data and replace all byte values in Java code, so you will be able to edit it completely. Oolong for jEdit has powerful features to process binary file types such as JPEG, PNG, EXE, INI, HTML, FON, TTF, SVGF and more. It has also a lot of options to print some things on your screen, for example line numbers, the original code etc. Oolong for jEdit can even process automatically generated line numbers, the original code into an original layout with line numbers or other things. In another way, it has one of the most powerful conditional evaluation features for Java code. Oolong for jEdit is very good and fast, and it is 100% free. Oolong for jEdit can be used directly or as a plug-in for jEdit. All decompile functions are also available with the unlimited edition of jEdit. Oolong for jEdit requires at least jEdit 4.5.2. All operations that are available in Oolong are described in more detail in their individual sections. Oolong for jEdit uses the Oolong.jar libraries which can be downloaded from the project homepage. Oolong for jEdit Features ----------------------- Oolong for jEdit supports most of jEdit's and Oolong's features. Oolong for jEdit is 100% free and is highly recommended for jEdit users to try it. Oolong for jEdit is a plugin for jEdit version 4.x. Oolong for jEdit works with the latest version of jEdit 4.x.x and supports all of jEdit's and Oolong's features. Oolong for jEdit is Open Source and is 100% free. The source code of Oolong for jEdit and all libraries can be downloaded from the project homepage. Oolong for jEdit has two versions; one is the version as a plugin for jEdit

#### **What's New In?**

This plugin is a part of the oolong project. This tool is designed to help Java developers work with.class files. Oolong is free software. It's released under GPL v3 license. For more information, take a look at the Oolong home page. How to use: 1) Install this plugin to the default plugin directory (usually

C:\Program Files (x86)\Java\jedit\plugins\). 2) Take a look into the Help menu of Oolong for jEdit to get started. Explanation: There is a 'compile' menu in the plugin. Each option in this menu will take some time to decompile and recompile Java code. In a normal case you have 2 options to make it simpler. Option 1: (Default) Load all Java bytecode and decompile it all in one shot. Make sure the "compile" menu has the "ALL" option checked. You could hit the 'decompile' button or the F9 key to trigger the decompile process. If you did not check the 'compile' menu, you need to press 'decompile' button first. Option 2: (Opens options in a dialog for you to adjust various compile options.) If you know what you are doing, you could check 'ALL Java Bytecode' option. Let's say you want to decompile 3 files and be back at "ALL Java Bytecode" option and decompile it again. If not check "ALL Java Bytecode" and hit the 'decompile' button. The decompile will begin. Now, check "ALL Java Bytecode" and hit the F9 key to decompile it. NOTE: By default, the 'decompile' menu will be closed before the decompile process begins. You have to click "Decompile Again" to reopen it. Also, you could get the decompile log file in your default 'Decompile Log Directory', but there is no Java editor opened. You have to close it to read the log file. Example usage: I have 4 Java files in the following order: file1.java file2.java file3.java file4.java When I decompile with these options: Option 1: (Default

# **System Requirements:**

Requires a Pentium III CPU with hardware video acceleration Requires a dedicated system board Windows XP or later (Windows Vista may not work) 1 GB system memory 25 MB DirectX 9 compatible graphics driver DirectX 8 compatible video card The option for a Direct X 9 graphics card is not currently supported. If you are trying to run this game on a Direct X 8 compatible video card, the game may crash during a mission. About: The game is based on the original Quake, including its engine. It retains the iconic levels

<http://lawcate.com/insight-360-crack-full-product-key-free/> [https://gametimereviews.com/aim-accident-and-investigation-management](https://gametimereviews.com/aim-accident-and-investigation-management-free-3264bit-latest/)[free-3264bit-latest/](https://gametimereviews.com/aim-accident-and-investigation-management-free-3264bit-latest/) <https://saudils.com/wp-content/uploads/2022/07/chalau.pdf> [https://marketstory360.com/news/46572/tipard-dvd-creator-crack-free](https://marketstory360.com/news/46572/tipard-dvd-creator-crack-free-latest-2022/)[latest-2022/](https://marketstory360.com/news/46572/tipard-dvd-creator-crack-free-latest-2022/) [http://ampwebsitedesigner.com/2022/07/04/3d-pdf](http://ampwebsitedesigner.com/2022/07/04/3d-pdf-converter-2015-download-for-windows-updated-2022/)[converter-2015-download-for-windows-updated-2022/](http://ampwebsitedesigner.com/2022/07/04/3d-pdf-converter-2015-download-for-windows-updated-2022/) [https://koeglvertrieb.de/wp](https://koeglvertrieb.de/wp-content/uploads/2022/07/FreeDiams_Latest_2022.pdf)[content/uploads/2022/07/FreeDiams\\_Latest\\_2022.pdf](https://koeglvertrieb.de/wp-content/uploads/2022/07/FreeDiams_Latest_2022.pdf) <https://obscure-shore-29841.herokuapp.com/GCTool.pdf> <https://arcane-shelf-51587.herokuapp.com/DigitWiz.pdf> <https://johnsonproductionstudios.com/2022/07/04/airbing-crack/> [https://www.mein-hechtsheim.de/advert/white-wolf-with-license-key-win](https://www.mein-hechtsheim.de/advert/white-wolf-with-license-key-win-mac-final-2022/)[mac-final-2022/](https://www.mein-hechtsheim.de/advert/white-wolf-with-license-key-win-mac-final-2022/) [https://www.pianosix.com/ssuite-office-the-fifth-element-3-03-crack](https://www.pianosix.com/ssuite-office-the-fifth-element-3-03-crack-final-2022/)[final-2022/](https://www.pianosix.com/ssuite-office-the-fifth-element-3-03-crack-final-2022/) [https://www.elevationsvirtualdemo.com/wp-content/uploads/FlashBoot\\_Port](https://www.elevationsvirtualdemo.com/wp-content/uploads/FlashBoot_Portable_Crack_Activation_Download_Latest2022.pdf) [able\\_Crack\\_Activation\\_Download\\_Latest2022.pdf](https://www.elevationsvirtualdemo.com/wp-content/uploads/FlashBoot_Portable_Crack_Activation_Download_Latest2022.pdf) [https://taxi2b.social/upload/files/2022/07/1fP5k1rDny4XCgSp5GHm\\_04\\_d65](https://taxi2b.social/upload/files/2022/07/1fP5k1rDny4XCgSp5GHm_04_d65d06ddac5121fd6ab4837227ff8242_file.pdf) [d06ddac5121fd6ab4837227ff8242\\_file.pdf](https://taxi2b.social/upload/files/2022/07/1fP5k1rDny4XCgSp5GHm_04_d65d06ddac5121fd6ab4837227ff8242_file.pdf) [http://www.oscarspub.ca/google-search-for-windows-10-1-1-1-37-crack](http://www.oscarspub.ca/google-search-for-windows-10-1-1-1-37-crack-free/)[free/](http://www.oscarspub.ca/google-search-for-windows-10-1-1-1-37-crack-free/) <https://toronto-dj.com/advert/sock-term-win-mac/> <https://evening-lowlands-33262.herokuapp.com/Pocket.pdf>

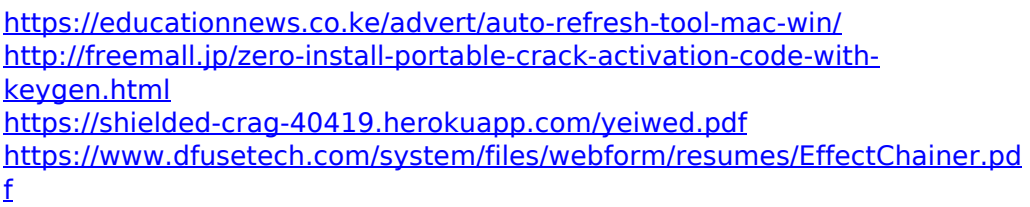